# 持株会会員専用サイト ご利用ガイド

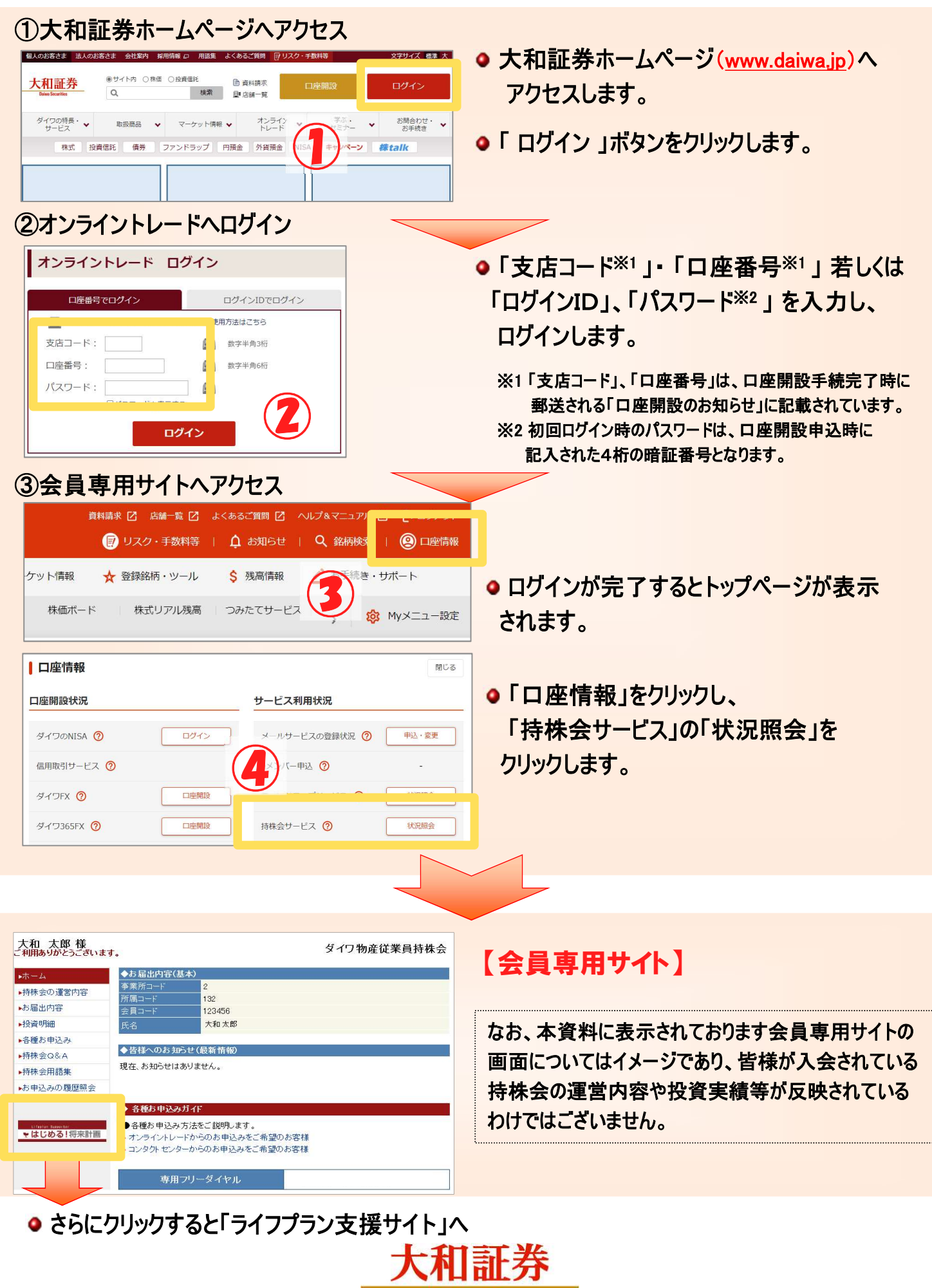

**Daiwa Securities** 

## **1. 情報参照 インスタック しょうしょう 2. 手続き** はんじょう

#### ● 持株会の運営内容

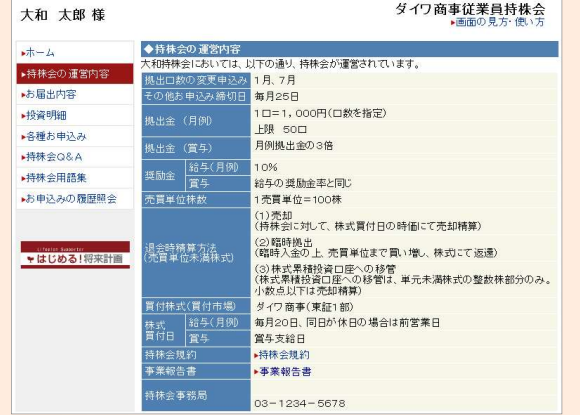

#### ● お届出内容

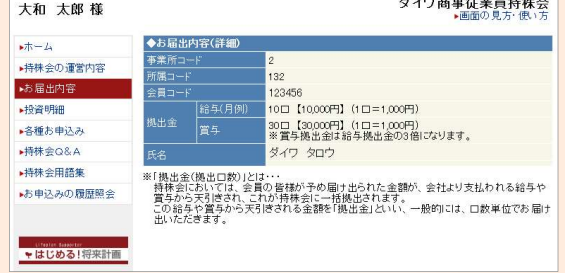

#### ● 投資明細

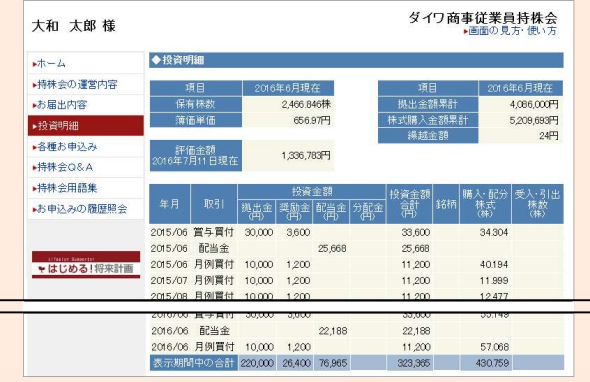

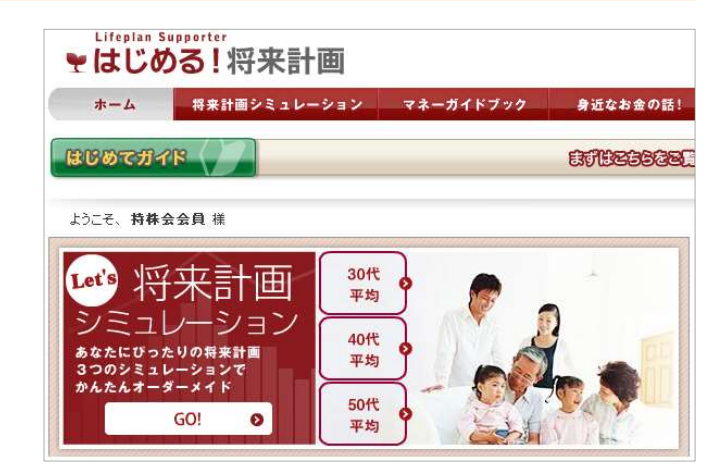

#### ● 拠出口数の変更

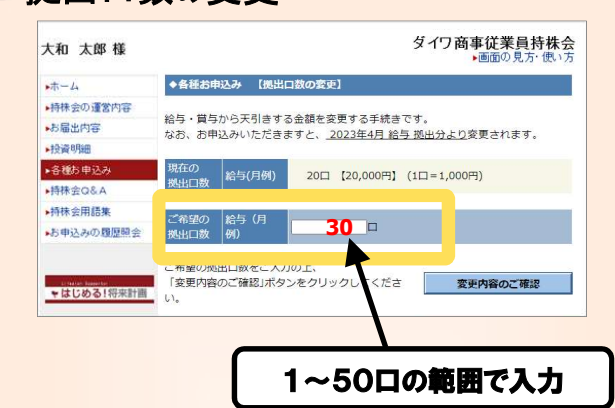

### ● 拠出の休止・再開

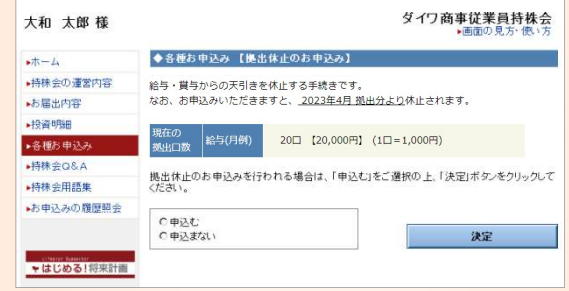

### ● 保有株式の一部引出

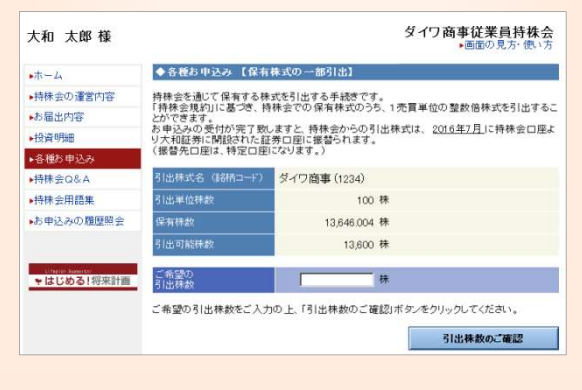

- 【ライフプラン支援サイト】 のご案内
	- 〈試す〉 「将来計画シミュレーション」 ご自身の将来の資産推移をシミュレーション
	- <学ぶ> 「マネーガイドブック」 日常の生活金融に必要な知識を習得
	- 〈実践する〉 「イベント手続きガイドブック」 ライフイベントにまつわる手続きをガイダンス

商 号 等:大和証券株式会社 金融商品取引業者 関東財務局長(金商)第108号 加入協会 :日本証券業協会、一般社団法人日本投資顧問業協会、一般社団法人金融先物取引業協会 一般社団法人第二種金融商品取引業協会 、一般社団法人日本STO協会